### **MCA-305**

## June - Examination 2018

# **MCA III Year Examination**

### **Linux Administration System**

#### **Paper - MCA-305**

**Time : 3 Hours ] [ Max. Marks :- 80**

**Note:** The question paper is divided into three sections A, B and C. Write answers as per given instructions.

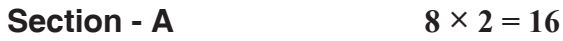

(Very Short Answer Questions)

- **Note:** Answer **all** questions. As per the nature of the question delimit your answer in one word, one sentence or maximum upto 30 words. Each question carries 2 marks.
- 1) (i) What is BASH?
	- (ii) Give the usage of GIMP.
	- (iii) List the properties of UNIX?
	- (iv) What is GRUB?
	- (v) What is used of "which" command in LINUX?
	- (vi) How to declare a Shell Variables? Give example.
- (vii) Which file is used by Linux distribution to store the encrypted user passwords?
- (viii) Differentiate between IP Address and MAC Address.

**Section - B** 
$$
4 \times 8 = 32
$$

(Short Answer Questions)

- **Note:** Answer **any four** questions. Each answer should not exceed 200 words. Each question carries 8 marks.
- 2) What are the basic features of Linux operating system? Explain in detail.
- 3) Explain the term remote display with reference to X-windows System.
- 4) State any 5 Linux supported file systems and explain ext3 and ext2.
- 5) How you can change the permissions and ownerships of a file in Linux? Explain with an example.
- 6) Explain Linux Boot Process in brief.
- 7) How to create and manage groups, modifying group attributes in LINUX? Explain with example.
- 8) What do you mean by proxy server? What are the advantages and disadvantages of proxy server?
- 9) Explain difference between HTTP and FTP.

#### 889

#### **Section - C**  $2 \times 16 = 32$

(Long Answer Questions)

- **Note:** Answer **any two** questions. You have to delimit your each answer maximum upto 500 words. Each question carries 16 marks.
- 10) What is UNIX? Explain Kernel Architecture of UNIX operating system with neat diagram.
- 11) Explain the term file system. Also, compare Windows and Linux file systems.
- 12) What is the use of Shell Scripting? Discuss various conditional statements found in UNIX with suitable example.
- 13) Explain the following LINUX commands with example (any four):
	- (i) pwd
	- (ii) more
	- (iii) less
	- (iv) grep
	- (v) awk
	- (vi) sort